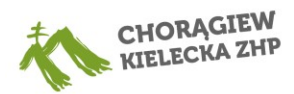

## **INSTRUKCJA PRACY TUTORA W RAMACH PROJEKTU "SKUTECZNI SPOŁECZNIE I CYFROWO – HARCERSKI TUTORING"**

Skoro czytasz ten dokument to zapewne zostałeś tutorem i zastanawiasz się jak właściwie powinieneś wywiązać się ze swoich obowiązków. Otóż czeka Cię niełatwe zadanie – stajesz się mentorem dla 5 osób i będziesz pomagał im rozwinąć się w zakresie kompetencji cyfrowych. To Ty będziesz ich przewodnikiem na tej niełatwej ścieżce, którą pokonując Twoi podopieczni zagłębią się w świat komputerów i Internetu.

Więcej szczegółów znajdziesz w poniższej instrukcji, która podpowie Ci jakie kompetencje będziesz rozwijać i jak właściwie to zrobić. Powodzenia!

#### **ZESTAW UCZENIA SIĘ NR I – PROWADZI KORESPONDENCJĘ MAILOWĄ**

Elementy składowe, które powinieneś wypracować z podopiecznym w ramach swojej pracy:

- Przygotowuje wiadomość mailową służbową do współpracowników;
- Przygotowuje wiadomość mailową służbową do przełożonego;
- Przygotowuje prywatną wiadomość mailową;
- Przygotowuje odpowiedź na maila otrzymanego:
	- − od współpracownika;
	- − od przełożonego;
	- − w sprawie prywatnej;
- Przygotowuje korespondencję mailową do więcej niż jednego adresata z zachowaniem zasad prywatności;
- Zachowuje strukturę wiadomości w odpowiednich proporcjach:
	- − wstęp;
	- − rozwinięcie;
	- − zakończenie;
- Wykorzystuje zwroty i formy odnoszące się do treści wiadomości,  $no.:$ 
	- − w załączeniu;
	- − w odpowiedzi na;
	- − w nawiązaniu do maila;
- Wykorzystuje zwroty i formy grzecznościowe, w tym:
	- − tytułuje mail;
	- − w treści maila;
	- − zwraca się do adresata;
	- − podpisuje mail;
- Stosuje zasady pisowni języka polskiego; Sprawdza przygotowane przez siebie wiadomości mailowe pod kątem ich zgodności z zasadami przygotowywania tego rodzaju korespondencji.

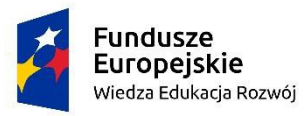

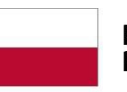

Rzeczpospolita Polska

Unia Europejska Europejski Fundusz Społeczny

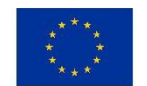

**ZWRÓĆ UWAGĘ!** Pomimo mnogości zadań w ramach tej kompetencji wszystko sprowadza się do

zachowaniem netykiety!

wymiany e-maili z

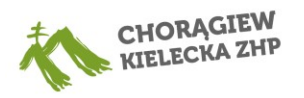

Całkiem tego sporo, prawda? Zwróć uwagę, iż mimo mnogości składowych całe wymaganie sprowadza się do prowadzenia wymiany maili służbowych (współpracownik i przełożony) z zachowaniem zasad dobrego zachowania się w Internecie - czyli netykiety. Jak jednak możesz to wypracować z Twoim podopiecznym?

Okazuje się, że to całkiem proste - w ramach pracy nad wymaganiem, po prostu korespondujcie ze sobą! Pamiętaj, aby w swoich mailach zachowywać odpowiednie formy i zwroty, a uczestnik sam się będzie dostosowywał do Twojego poziomu korespondencji.

Koniecznie zwróć uwagę na to, żeby zachować proporcje między poszczególnymi częściami maila (wstęp, rozwinięcie, zakończenie). Nie zapominaj o zdaniach odnoszących się do zawartości maila (w załączeniu przesyłam, w odpowiedzi na itp.). Niezbędne jest to, żebyś zatytuował/zatytuowała swojego maila oraz podpisał/ podpisała się na końcu.

W trakcie spotkań możecie oczywiście poświęcić trochę czasu na analizę techniczną swoich maili. Pamiętaj - WASZYCH tj. twoich i podopiecznego. W trakcie spotkań indywidualnych pokaż podopiecznemu poszczególne wiadomości między Wami. Skupcie się na tym jakie są różnice między tymi wiadomościami, z czego wynikają. Możecie porozmawiać, co który chciał powiedzieć i czemu służyły poszczególne elementy maila. W trakcie analizy zwróćcie uwagę, które wiadomości powinny wyglądać inaczej, a także pochwalcie te, które są dobre. Będzie to prosta analiza, która umocni dobre zachowania, a także pomoże wytłumaczyć dlatego te złe nie powinny się pojawiać.

Pozostaje nam jednak druga strona – maile służbowe. Tu zadanie również nie jest aż takie trudne ;) Musisz tylko stworzyć sytuację opierając się o poniższą propozycję:

• Poproś podopiecznego o wysłanie maila do biura projektu – niech np. poinformuje o rozpoczęciu realizacji projektu społecznego, zmianie planu rozwoju itp. (Pamiętaj tylko: uprzedź nas  $\mathbb{O}$  - odpowiemy oficjalnie dając ci pretekst do omówienia naszej rozmowy!) Do stworzenia sytuacji śmiało wykorzystaj nasz projekt – to najbardziej naturalna sytuacja jaką możesz wykreować!

## **ZESTAW UCZENIA SIĘ NR II – KORZYSTA Z FUNKCJONALNOŚCI PROGRAMU POCZTOWEGO**

Elementy składowe, które powinieneś wypracować z podopiecznym w ramach swojej pracy:

- Wykorzystuje funkcjonalności:
	- − odpowiedz;
	- − odpowiedz wszystkim;
	- − prześlij dalej;
	- − załącz plik;
	- − oznacz jako nieprzeczytane;
	- − dodaj ukrytego adresata;
	- − wstaw link (hiperłącze);
- Przestrzega podstawowych zasad bezpieczeństwa w

używaniu poczty elektronicznej, np.: nie otwiera linków z wiadomości od nieznanego adresata, nie otwiera załączonych plików z nieznanych źródeł;

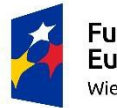

**Fundusze** Europejskie Wiedza Edukacja Rozwój

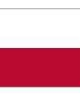

Rzeczpospolita Polska

Unia Europejska Europejski Fundusz Społeczny

**ZWRÓĆ UWAGĘ!**

wykorzystania wszystkich tych funkcjonalności będą Wasze

Dobrą okazją do

projekty społeczne!

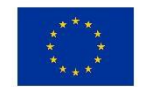

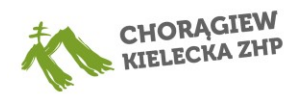

Kompetencja będzie mocno związana z pierwszą. Jej wdrażanie możesz rozpocząć za pośrednictwem pisanych z podopiecznym maili oraz ich analizy. Wówczas wyjaśnij podopiecznemu poszczególne funkcjonalności, wyjaśnij dlaczego i w jakich sytuacjach warto ich używać.

Poszczególne funkcjonalności możesz wykorzystywać także w pracy zespołowej z Twoją grupą. Będzie to w praktyczny sposób wykorzystanie poszczególnych elementów funkcjonalności programu. Bardzo naturalne do zweryfikowania wiedzy w tym zakresie będzie wykorzystanie projektów społecznych – to niewątpliwie będzie doskonała okazja, aby załączać pliki, dodawać ukrytych adresatów, czy podawać dalej.

Jak jednak pracować z mailami z niebezpiecznych źródeł? Otóż najpierw omówienie i wyjaśnienie, a po jakimś czasie przetestowanie w praktyce!

Pamiętaj, aby wyczulić swojego podpopiecznego na to jak na ogół zachowują się internetowi przestępcy. Zazwyczaj działają oni w podobny sposób – ich maile mają tytuły, które sugerują że to bardzo istotna sprawa np. "zapłać zaległy rachunek", "wygrałeś 10000 zł", czy "wezwanie do odbioru nieodebranej paczki". Ma to wymusić na człowieku szybkie jego otwarcie oraz zmotywować go do kliknięcia w link. Wiele hakerów podszywa się pod znane instytucje: banki, urzędy skarbowe itp. Adresy mailowe oraz podawane w takich mailach domeny są często łudząco podobne do prawdziwych danych instytucji. Najczęściej różnią je drobne literówki. Coś co jest jednak najgroźniejsze to załączniki do takich maili – są one najczęściej stylizowane na fakturę/pismo urzędowe lub inne wezwanie. Szczególnym ryzykiem są wpisane w treści maila linki oraz pliki, które są spakowane w formaty ZIP, które trzeba dodatkowo rozpakować.

W przypadku otrzymania takiej wiadomości koniecznie wyczul swojego podopiecznego, żeby zweryfikował dane odbiorcy, a w przypadku wątpliwości nie klikał w linki, ani nie pobierał załączników. Wskazane jest, aby takie maile zostały przez nich oznaczone w poczcie mailowej jako spam lub niebezpieczna treść.

#### Znasz teorię, a co z praktyką?

Załóż wątpliwej jakości maila – wymyśl dziwną nazwę np. lipnylipn[ik@gmail.com,](mailto:lipnylipnik@gmail.com) czy [szalonakicia@onet](mailto:szalonakicia@onet.pl).pl i wyślij w wiadomości swojemu podopiecznemu link!

Tylko jak sprawdzić, czy w niego kliknął? Otóż wykorzystaj narzędzie takie jak strona bitly.com\* – załóż sobie konto, pozwoli Ci to na śledzenie ilości kliknięć w Waszego linka. Jeśli wyślesz swoim podopiecznym różne linki to na pewno zobaczysz czy w niego kliknęli. Jeśli dadzą się nabrać porozmawiaj z nim i zwróć uwagę jak bardzo to niebezpieczne. Eksperyment możesz powtarzać dowolną ilość razy – pamiętaj tylko o tym, aby zmieniać maile i robić to w różnym czasie ;)

\*bitly.com to strona internetowa, która po zalogowaniu pozwala użytkownikowi na wygenerowanie dowolnego linka i prowadzenie rejestru ilościowego kliknięć w dany link. Tworząc taki rejestrowany link nie widzisz kto dokładnie w niego kliknął nie widzisz danych osoby klikającej, ale widzisz ile razy ktoś w niego kliknął. W przypadku wygenerowania dla każdego uczestnika innego linka możesz obserwować kto dał się podejść.

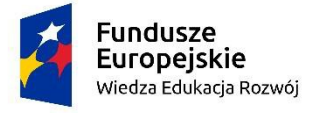

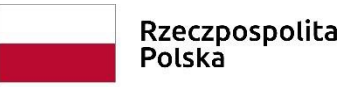

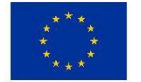

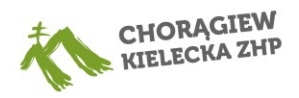

#### **ZESTAW UCZENIA SIĘ NR III – KORZYSTANIE Z APLIKACJI UMOŻLIWIAJĄCYCH ZDALNE SPOTKANIA ORAZ PRACĘ ZESPOŁOWĄ**

Elementy składowe, które powinieneś wypracować z podopiecznym w ramach swojej pracy:

- Dołącza do spotkania online na podstawie otrzymanego zaproszenia ( przez komputer, smartfon hub tablet);
- Opuść spotkanie;
- Konfiguruje ustawienia aplikacji (np. źródło dzwięku, ustawienia tła itp.);
- Uruchamia i wyłącza kamerę;
- Uruchamia i wyłącza mikrofon;
- Udostępnia ekran innym osobom uczestniczącym w spotkaniu;
- Korzysta z funkcji chat.

# **ZWRÓĆ UWAGĘ!**

Zrealizowanie tych wymagań wcale nie jest trudne! Wystarczy, że kilka razy spotkasz się z Twoimi podopiecznymi on-line!

Ta kompetencja niewątpliwie przestraszy kilku Twoich podpiecznych, ale ostatecznie wcale nie będzie trudna do przepracowania. Otóż warto, żebyś zaczął wdrażanie tych funkcjonalności w warunkach kontrolowanych – najlepiej na żywo, pokaż swoim ludziom jak co działa, dzięki temu później poczują się pewniej!

Następnie nadajdzie jednak czas próby – to moment w którym przynajmniej kilka Waszych spotkań odbędzie się on-line. Nie ma lepszej opcji na praktyczne sprawdzenie czy się tego nauczyli ;) Jako pretekstu do spotkań w takiej formie możesz użyć pracy nad Waszymi projektami społecznymi – na pewno całej grupie łatwiej będzie spotkać się wirtualnie, niż specjalnie docierać na spotkanie na żywo!

#### **ZESTAW UCZENIA SIĘ NR IV – PRZYGOTOWUJE PISMO URZĘDOWE**

Elementy składowe, które powinieneś wypracować z podopiecznym w ramach swojej pracy:

- Znajduje informacje niezbędne do tworzenia pisma lub udzielenia odpowiedzi na pismo;
- Ustala adresata;
- Formatuje pismo lub wykorzystuje gotowy szablon pisma (wskazuje miejsce na adresata i nadawcę, tytułuje, wpisuje datę i miejscowość);
- Przygotowuje stosowną odpowiedź na otrzymaną korespondencję;
- Stosuje zasady pisowni języka polskiego;
- Wymienia sposoby uzyskania potwierdzenia odbioru pisma (list za potwierdzeniem odbioru, potwierdzenie doręczenia, potwierdzenie własnoręcznego złożenia).

Każdemu przynajmniej raz w życiu zdarzyło się pisać pismo do urzędu, prawda? Sprawa niby jest prosta, ale nie zawsze. Dlatego to kolejna kompetencja na naszej liście z którą będziecie pracować. Jak to jednak zrobić? Otóż w wielu miejscach projekt społeczny będzie kluczem do sukcesu – na pewno wiele osób wymyślając swoje projekty będzie potrzebowało zezwolenia lub wsparcia w działaniu od jakiejś instytucji. Najlepszym sposobem na wdrożenie uczestnika w ten zestaw uczenia się to przepracowanie tematu – spróbujcie w ramach sytuacji ćwiczeniowej, a później dokładnie to omówcie. Dzięki temu prawdziwe pismo nie będzie takie straszne. Jeśli chcecie możecie ćwiczeniowo wykorzystać do tego naszą skrzynkę mailową lub wysłać pismo bezpośrednio do Chorągwi.

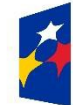

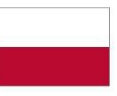

Rzeczpospolita Polska

Unia Europejska Europejski Fundusz Społeczny

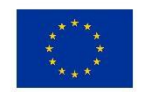

# **ZWRÓĆ UWAGĘ!**

Najprawdopodobniej w wielu projektach społecznych ta kompetencja będzie naturalnie weryfikowana!

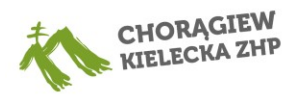

Możecie poprosić nas o udostępnienie sali w Domu Harcerza na Wasze spotkanie, oficjalnie ubiegać się o naniesienie zmian w planie rozwoju itp. Ogranicza Was tylko Wasza kreatywność – pamiętajcie jednak, żeby dać nam znać. Będziemy wówczas przygotowani i odpowiemy zgodnie z Waszym zamysłem!

#### **ZESTAW UCZENIA SIĘ NR V – WYPEŁNIA FORMULARZ URZĘDOWY**

Elementy składowe, które powinieneś wypracować z podopiecznym w ramach swojej pracy:

- Odczytuje z instrukcji (na formularzu, w urzędzie, na stronie internetowej urzędu) jak prawidłowo wpisać informacje w poszczególne pola formularza;
- Wpisuje informacje do właściwych pól formularza;
- Stosuje zasady pisowni języka polskiego;
- Sprawdza, czy poprawnie wypełnił formularz i koryguje ewentualne błędy

Wiemy, że wypełnianie formularzy urzędowych to często bardzo

żmudne zadanie. Jednak możesz przekształcić je w zabawę – stawiaj przed Twoimi podopiecznymi zadania, które będą prowadziły do wypełniania różnych formularzy w ramach różnych kreowanych przez Ciebie sytuacji. Praktyka czyni mistrza – wypełniając kilka dokumentów dotyczących różnych spraw, Twoi podopieczni już nigdy nie dadzą się zaskoczyć, a formularze urzędowe nie będą im straszne.

Przykładowe formularze, które możesz im zaproponować:

- formularz do otrzymania karty EKUZ;
- formularz do wyrobienia Profilu Kandydata na Kierowcę;
- formularz do wyrobienia dowodu osobistego;
- formularz w sprawie wycięcia drzewa na swoim podwórku.

Formularze są dostępne on-line i ich ilość w wirtualnej przestrzeni jest ogromna. Dobierz coś co będzie pasowało do Twoich podopiecznych – na pewno znajdzie się dla nich coś przydatnego.

#### **ZESTAW UCZENIA SIĘ NR VI – WSKAZUJE ŹRÓDŁA, Z KTÓRYCH MOŻE SKORZYSTAĆ PRZY TWORZENIU PISMA ORAZ WYPEŁNIANIU FORMULARZA URZĘDOWEGO**

Elementy składowe, które powinieneś wypracować z podopiecznym w ramach swojej pracy:

- Identyfikuje w tworzonym piśmie lub wypełnianym formularzu obszary wymagające pomocy innych osób lub instytucji;
- Wskazuje miejsca, gdzie można uzyskać poradę specyficzną dla danego obszaru;
- Zwraca się z prośbą o pomoc do instytucji lub osoby;
- Wskazuje miejsca (także w Internecie), gdzie można wyszukać wzory pism lub uzyskać pomoc w ich odnalezieniu.

Nasza podpowiedź w tym przypadku zdecydowanie będzie dla Was ułatwieniem pracy! W ramach swoich działań połączcie te zajęcia i za jednym zamachem omówcie wszystkie te tematy, pozwoli to na rozbudowanie scenariuszy zajęć i nieco ubarwi proces poszukiwania – wiele formularzy ma

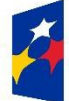

**Fundusze Europejskie** Wiedza Edukacja Rozwój

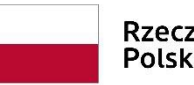

Rzeczpospolita Polska

Unia Europejska Europejski Fundusz Społeczny

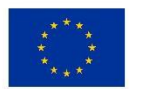

**ZWRÓĆ UWAGĘ!**

bezpośrednio powiązana z dwoma poprzednimi!

Kompetencja jest

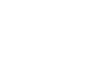

**ZWRÓĆ UWAGĘ!**

Wypełnianie nudnych formularzy możesz przekształcić w zabawę – kreuj sytuacje, wykorzystaj potencjał Internetu!

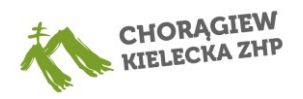

bowiem na stronach gotowe podpowiedzi jak je wypełnić. Jednym z bardzo naturalnych miejsc szukania wielu formularzy będzie platforma ePUAP ;)

## **ZESTAW UCZENIA SIĘ NR VII – WYKORZYSTUJE WYSZUKIWARKĘ INTERNETOWĄ DO WYSZUKIWANIA, OCENIANIA I ZBIERANIA INFORMACJI**

Elementy składowe, które powinieneś wypracować z podopiecznym w ramach swojej pracy:

- Uaktywnia wyszukiwarkę internetową i dostosowuje ją do swoich potrzeb (np. ustala poziom prywatności i zarządzanie "cookies");
- Korzysta z wyszukiwarki internetowej według podanych kryteriów;
- Wpisuje słowa klucze do wyszukiwania stron w internecie;
- Ocenia trafność wyników, modyfikuje w razie potrzeby zakres słów używanych do wyszukiwania na bardziej typowe;
- Korzysta ze zdefiniowanych obszarów wyników wyszukiwania tj. grafika, filmy, książki itd.;
- Omawia znaczenie komunikatów ze stron internetowych i informacji o cookies

**ZWRÓĆ UWAGĘ!**

Komputer, Internet i bawcie się! Przygotuj konkurs w ramach, którego na czas podopieczni będą wyszukiwać zagadnienia. Zliczaj punkty i nagrodź tego, który poradzi sobie najsprawniej!

Internet to ogromna baza informacji, w której dobrze wiedzieć jak się poruszać. Wyjaśnijcie podpiecznym jak korzystać z różnych możliwości, które dają nam wyszukiwarki, a następnie sprawdź jak sobie poradzą. Wykorzystaj do tego formę grywalizacyjną!

Odpowiednio nakręć swoich podopiecznych, a następnie każ im wyszukać różne rzeczy. Kilka przykładów:

- duża, czarno-biała grafika przedstawiająca dinozaura,
- szczęśliwy traf w google,
- 3 artykuły naukowe o mediach społecznościowych,
- autora książki "Pokolenie Ikea",
- zniszczone dzieło Banksy`ego.

Oczywiście ta zabawa może obejmować dużo więcej tematów, ale już znasz swoich podpiecznych i wiesz jakie tematy interesują ich bardziej, a które nieco mniej. Możesz personalizować zagadnienia, będzie to dla nich ciekawsze zadanie.

Dobra rada: do tej zabawy świetnie nadadzą się zajęcia on-line! W ramach potwierdzenia realizacji poproś, aby udostępnili swój ekran i pokazali co udało im się znaleźć.

Sprawne poruszanie się po wyszukiwarkach na pewno będzie dla nich bardzo przydatne w trakcie ich projektów społecznych i pozwoli na zrobienie dokładnego researchu w interesujących ich tematach! Będzie to też sposób na faktyczną weryfikację w jakim stopniu przyswoili wiedzę, którą przekażecie im w trakcie zajęć.

## **ZESTAW UCZENIA SIĘ NR VIII – POSŁUGUJE SIĘ KOMUNIKATORAMI DOSTĘPNYMI PRZY PORTALACH SPOŁECZNOŚCIOWYCH**

Elementy składowe, które powinieneś wypracować z podopiecznym w ramach swojej pracy:

- Potrafisię zarejestrować w wybranym komunikatorze (What`s up, Messenger, Instagram);
- Potrafisprawdzić powiadomienia zarówno na komputerze, jak i w aplikacji mobilnej;

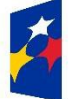

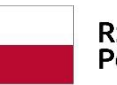

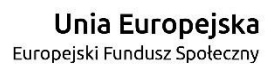

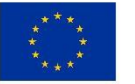

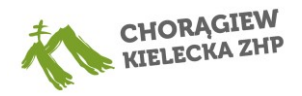

- Zarządza powiadomieniami w aplikacji (potrafizablokować niepożądane treści);
- Potrafizałączać do wiadomości potrzebne treści (zdjęcia, grafiki, gify itp.);
- Wie jak korzystać z emotikon i potrafi je dopasować do kontekstu rozmowy.

Praca z tą kompetencją będzie bardzo naturalna, jeśli tylko w pracy z grupą wykorzystasz wybrany przez Twoich podopiecznych komunikator. Wykorzystaj go w ramach nieco mniej formalnej

# **ZWRÓĆ UWAGĘ!**

Kompetencja może być badana w codziennej pracy grupy – wystarczy, że wybierzecie medium i będziecie z niego regularnie korzystać!

komunikacji – czasami wyślij mema lub gifa, prowadź nieformalne rozmowy, pytaj podopiecznych co u nich, stopniowo wprowadzaj emotikony. Krótko mówiąc prowokuj ich do aktywności! Pamiętaj jednak, żeby pokazać im jak to działa i pomóc im rozpocząć ich przygodę z tym medium. Niewątpliwie się to opłaci i będzie fajnym narzędziem ułatwiającym, a także urozmaicającym codzienną pracę. Dobrze wprowadzone narzędzie może być sprawdzane i za jego pośrednictwem możesz sprawdzić, czy na pewno podopieczni osiągnęli poziom, który założyliśmy w ramach tej kompetencji.

## **ZESTAW UCZENIA SIĘ NR IX – PLANUJE I MONITORUJE MIESIĘCZNY BUDŻET GOSPODARSTWA DOMOWEGO**

Elementy składowe, które powinieneś wypracować z podopiecznym w ramach swojej pracy:

- Sporządza zestawienie miesięcznych przychodów i stałych kosztów;
- Szacuje tygodniowy koszt zakupów spożywczych;
- Szacuje możliwą do wygospodarowania pulę pieniędzy na nieprzewidziane wydatki;
- Projektuje budżet w perspektywie miesięcznej, w tym definiuje na nieprzewidziane wydatki;
- Omawia plany budżetowe z pozostałymi członkami gospodarstwa domowego uwzględniając ich potrzeby;
- Ustala priorytety wydatków dla budżetu w perspektywie krótko i długoterminowej;
- Sprawdza, jak przebiega realizacja założeń budżetowych oraz komunikuje te informacje pozostałym członkom gospodarstwa domowego
- Omawia prawa i obowiązki członków gospodarstwa domowego w kontekście zarządzania budżetem domowym.

W naszym pakiecie znajdziesz gotowy scenariusz zajęć, który w atrakcyjny sposób wprowadzi Twoich podopiecznych w temat zarządzania ich budżetem domowym. Będzie to doskonały wstęp, który pokaże na fikcyjnych sytuacjach jak pracować z tym tematem. Warto jednak motywować podopiecznych do prowadzenia notatników lub plików excel, w których będą rejestrować swoje wpływy i wydatki. Pozwoli im to na sprawne planowanie ich finansów – jest to także dobry wstęp do tego jak oszczędzać. Analiza ich dokumentów będzie dobrym sposobem weryfikacji nabytych kompetencji.

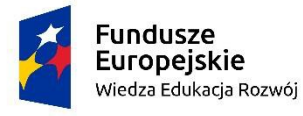

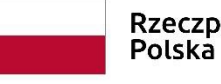

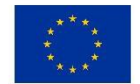

# **ZWRÓĆ UWAGĘ!**

Możesz dać podopiecznym zadanie do realizacji między spotkaniami. Prowadzenie notatnika/ excela z ich budżetem pozwoli Wam analizować ich działania, a także osiągać założone cele!

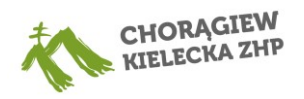

Pamiętajcie, że to nie jest jedyna okazja do zakładania budżetu – Wasi podopieczni planując swoje projekty również mogą na to poświęcić pewne środki finansowe. Pozwoli to w pewnym stopniu określić jak radzą sobie z budżetem – chociaż w tym przypadku niekoniecznie domowym ;)

## **ZESTAW UCZENIA SIĘ NR X – POSŁUGUJE SIĘ WIEDZĄ DOTYCZĄCĄ KREDYTÓW I POŻYCZEK**

Elementy składowe, które powinieneś wypracować z podopiecznym w ramach swojej pracy:

- Wskazuje różnice między: kredytami bankowymi, pożyczkami (pożyczki typu chwilówka, pożyczka w pracy);
- Wskazuje źródła wiarygodnej informacji o finansach (KNF);
- Wyszukuje informacje na temat zapisów z umów kredytowych oraz pożyczek;
- Omawia zagrożenia związane z niewłaściwym sposobem rozporządzania pieniędzmi i spiralą zadłużenia;
- Omawia sposoby oraz różne kryteria porównania ofert pożyczek i kredytów;
- Wskazuje pozytywne strony ubezpieczenia kredytu/pożyczki

# **ZWRÓĆ UWAGĘ!**

Aby zrealizować cel zagraj w grę ekonomiczną! Jako podstawy możesz użyć Eurobiznesu lub Monopoly, ale wprowadź zagadnienia z zakresu kredytów i pożyczek!

Dla naszych podopiecznych dużo lepiej, aby poznali mechanikę kredytów i pożyczek w ramach gry, niż w trakcie swoich realnych działań. Dlatego do wdrożenia warto użyć atrakcyjnej formy – wykorzystaj znane gry takie jak: Eurobiznes, czy Monopoly i lekko zmodyfikuj zasady dodając to co chcesz pokazać: różnego rodzaju pożyczki, ubezpieczenia, sytuacje losowe itp. Pozwoli to zrozumieć Twoim podopiecznym o co chodzi. Pamiętaj, że nabywa wiedza zostanie zweryfikowana w ramach gry podsumowującej udział w projekcie.

#### **ZESTAW UCZENIA SIĘ NR XI – KORZYSTA Z ARKUSZY KALKULACYJNYCH**

Elementy składowe, które powinieneś wypracować z podopiecznym w ramach swojej pracy:

- Wymienia dostępne arkusze kalkulacyjne (bezpłatne oraz płatne);
- Wyszukuje bezpłatne arkusze;
- Wykorzystuje podstawowe funkcjonalności arkuszy kalkulacyjnych:
	- Wiersze (nazywanie np.: wydatki);
	- Kolumny (nazywanie np.: miesiące);
	- Sumowanie;
	- Zakładanie nowych arkuszy;
	- Podział na zakładki;"
- Oblicza procentowy udział poszczególnych kategorii wydatków w ramach budżetu za pomocą arkusza kalkulacyjnego.

Naturalnie, aby osiągnąć cel musimy z naszymi podopiecznymi przepracować różne arkusze i pokazać zakresy ich funkcjonalności. Bez tego daleko nie ruszymy ;)

Jednak pokazując im jak wiele mogą zdziałać w takich programach oraz akcentując znaczenie tej kompetencji na pewno zachęcimy ich do tego, aby podziałali z tematem w trakcie planowania

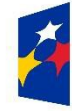

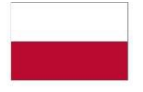

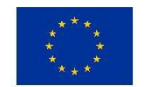

**ZWRÓĆ UWAGĘ!**

Idealnym narzędziem do sprawdzenia ich wiedzy będzie użycie arkuszy kalkulacyjnych przy planowaniu budżetów projektów społecznych!

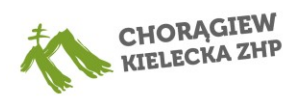

budżetów swoich projektów społecznych – to najlepsza naturalna okazja, aby sprawdzić jak sobie poradzą. Jeśli nie będą chcieli pracować w arkuszach i nadal preferują liczenie w zeszycie to zawsze możecie zgonić na biuro chorągwi i powiedzieć, że tego od nich wymagamy!

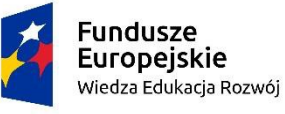

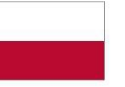

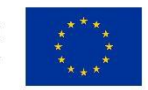